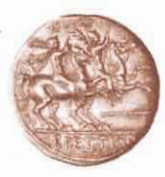

Università degli Studi Magna Gracia di Catanzaro

# IL RETTORE

 $\cdots$ 

D.R.  $n^{\circ}$  386

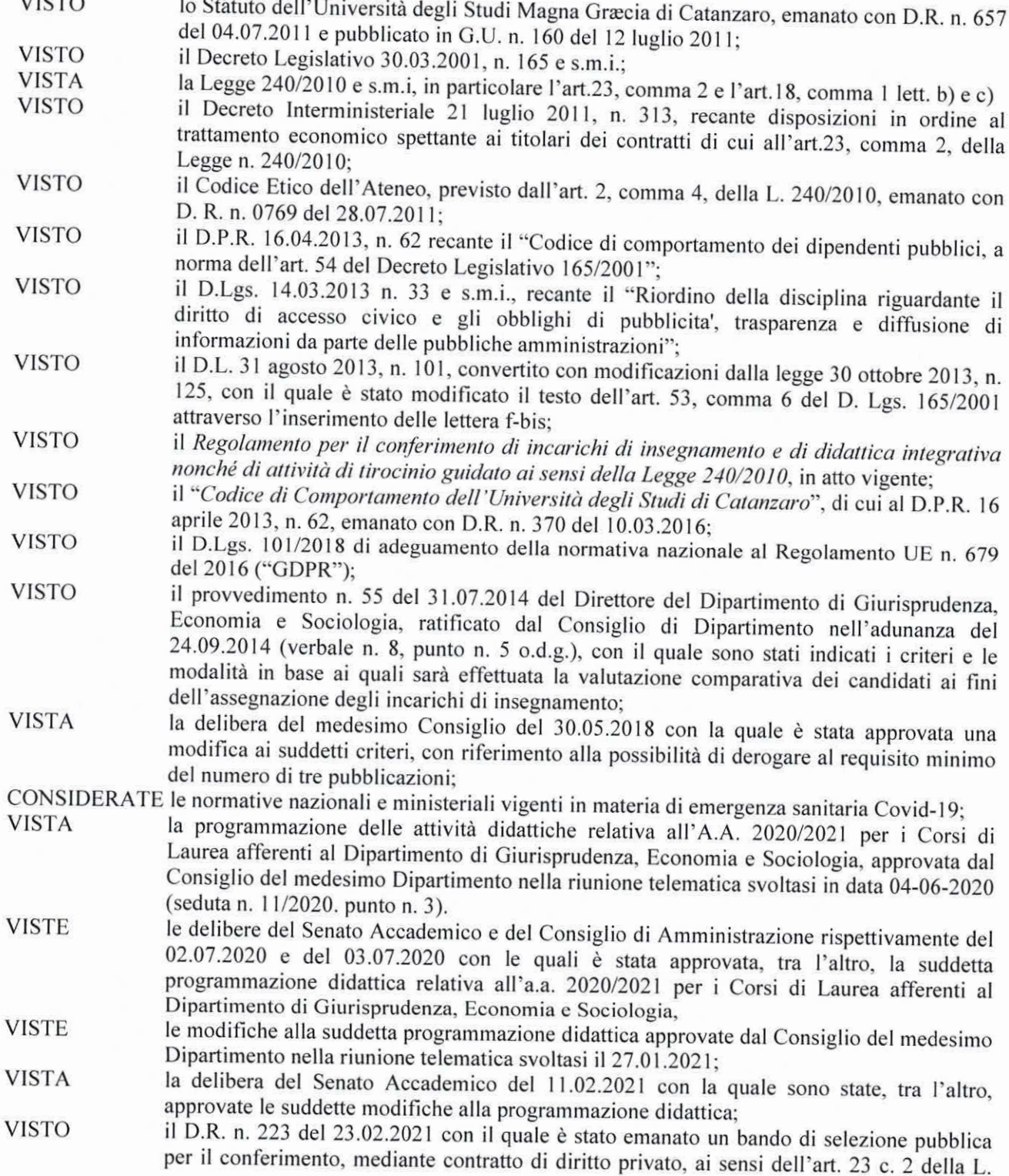

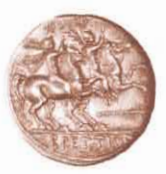

Università degli Studi Magna Gracia di Catanzaro

240/2010, dell'incarico di insegnamento di "Business English" - L-LIN/12 III anno II semestre 2 CFU 14 ore presso il Corso di Laurea in Economia Aziendale;

**VISTA** 

la delibera del Consiglio di Amministrazione del 11.03.2021 con la quale è stato ratificato il bando di cui al D.R. n. 223 del 23.02.2021;

PRESO ATTO **VISTA** 

che non risulta pervenuta alcuna domanda di partecipazione alla suddetta selezione; la nota email del 15.03.2021 con la quale, per conto del Direttore del Dipartimento di Giurisprudenza, Economia e Sociologia, è stata richiesta l'emanazione di un nuovo bando di selezione pubblica per l'affidamento del suindicato incarico di insegnamento:

**ACCERTATA** la disponibilità finanziaria sulla voce COAN CA. 04.43.08.02 "Oneri per contratti a personale docente" del Bilancio Unico d'Ateneo;

## EMANA

Il seguente bando di selezione pubblica per titoli comparativi:

L'Università degli Studi Magna Græcia di Catanzaro intende conferire, per l'a.a. 2020/2021, il seguente incarico di insegnamento mediante contratto di diritto privato e previa valutazione comparativa dei titoli.

#### Art.1 Oggetto dell'incarico e requisiti

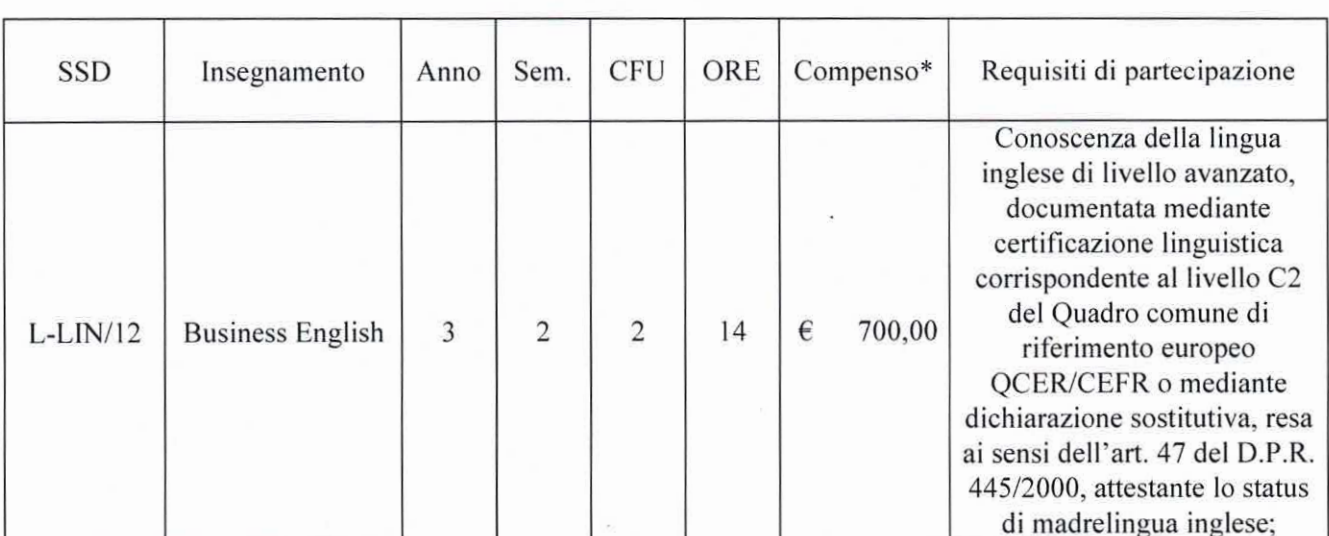

CORSO DI LAUREA IN ECONOMIA AZIENDALE

\*al lordo delle ritenute fiscali e previdenziali, IVA inclusa ove dovuta e al netto degli oneri e dell'IRAP a carico dell'Amministrazione.

# $Art.2$

# MODALITA' E TERMINI DI PRESENTAZIONE delle DOMANDE di PARTECIPAZIONE

1. La domanda di partecipazione alla selezione pubblica, nonché i titoli posseduti, i documenti e le pubblicazioni ritenute utili alla procedura selettiva, devono essere presentati, a pena di esclusione, per via telematica, utilizzando esclusivamente l'applicazione informatica dedicata, alla seguente pagina del sito Concorsi Personale Docente:

https://pica.cineca.it/unicz/

Il candidato dovrà:

• collegarsi al sito https://pica.cineca.it/unicz/;

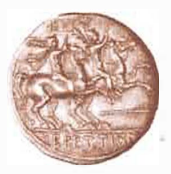

*�to-e�jt,"/à clet?lf S1adt: Lapna JJ;,ceot'a at" �at"an;:ça�o-*

• scegliere il bando di concorso di interesse dalla sezione "Didattica";

• effettuare una registrazione completa compilando il modulo "completo" (C.F., data di nascita, etc.) o effettuare il semplice login se già registrati su PICA;

• selezionare "Compila una nuova domanda";

• procedere alla compilazione della domanda online inserendo le informazioni indicate e allegando i documenti richiesti in formato .pdf;

• presentare una domanda, con relativi allegati, per ogni incarico di insegnamento per il quale si intende concorrere.

Nell'ambito della suddetta pagina del sito *Concorsi Personale Docente, https:llpica.cineca. itlunicz!* i candidati potranno consultare **Le linee guida PICA,** per la presentazione informatica della domanda di partecipazione.

- **2. Non sono ammesse altre forme di invio delle domande o di documentazione utile per la partecipazione alla procedura.**
- 3. Entro la scadenza di presentazione della domanda il sistema consente il salvataggio in modalità bozza. La data di presentazione telematica della domanda di partecipazione alla selezione è certificata dal sistema informatico mediante ricevuta che verrà automaticamente inviata via e-mail. Allo scadere del termine utile per la presentazione delle istanze, il sistema non permetterà più l'accesso e l'invio del modulo elettronico. Ad ogni domanda verrà attribuito un numero identificativo (ID) che, unitamente al codice concorso indicato nell'applicazione informatica, dovrà essere specificato per qualsiasi comunicazione successiva.
- 4. La procedura di compilazione e invio telematico della domanda dovrà essere completata **entro il termine perentorio del**

## ----------- **ore 12:00**  08/04/2021

La domanda di partecipazione deve essere compilata in tutte le sue parti, secondo quanto indicato nella procedura telematica.

5. La presentazione della domanda di partecipazione dovrà essere perfezionata e conclusa secondo le seguenti modalità:

- **mediante firma manuale:** per firmare manualmente il documento è necessario scaricare il file PDF generato dal sistema sul proprio computer, e, senza in alcun modo modificarlo, stamparlo, apporre firma autografa sull'ultima pagina del documento, effettuarne la scansione in un unico file PDF e caricare quest'ultimo sul sistema.

- **mediante firma digitale sul server ConFirma:** per firmare digitalmente il documento è necessario avere una dotazione hardware (ad esempio smart card o dispositivo USB con certificato digitale di sottoscrizione rilasciato da un Certificatore accreditato) compatibile con il servizio ConFirma; dopo la firma sarà possibile scaricare il PDF firmato;

- **mediante firma digitale sul PC:** per firmare digitalmente il documento è necessario avere una dotazione hardware (ad esempio smart card o dispositivo USB con certificato digitale di sottoscrizione rilasciato da un Certificatore accreditato) e software di firma digitale con cui generare, a partire dal file PDF del documento scaricato dal sito, il file firmato in formato pdf.p7m da ricaricare sul sito stesso.

- **6. Gli aspiranti alla selezione dovranno indicare nello schema di domanda disponibile sulla Piattaforma PICA:**
- • Il cognome, nome, luogo di nascita, data di nascita, cittadinanza e codice fiscale (i cittadini stranieri, qualora vincitori della selezione, dovranno produrre, prima della stipula del contratto, il codice fiscale italiano);

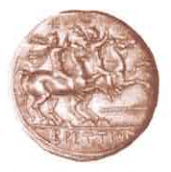

Università degli Studi Magna Gracia di Catanzaro

- La residenza con l'indicazione della via, del numero civico, del c.a.p., del domicilio eletto ai fini della selezione.
- l'indirizzo di posta elettronica, al quale si chiede vengano effettuate le comunicazioni inerenti alla presente procedura, nonché l'indirizzo e-mail o PEC, ove disponibile, al quale inoltrare il contratto per la sottoscrizione telematica, in caso di affidamento dell'incarico, ed il recapito telefonico;

Gli aspiranti alla selezione, nello schema di domanda disponibile sulla Piattaforma PICA, dovranno dichiarare ai sensi del D.P.R. n. 445/2000:

- · di essere in possesso, pena l'esclusione, dei titoli richiesti quali requisiti di ammissione alla selezione pubblica di cui al presente bando:
- · di essere/non essere dipendente di una Amministrazione Pubblica e Privata indicando, in caso affermativo, i seguenti dati: denominazione, indirizzo e codice fiscale e/o P.IVA dell'Amministrazione di appartenenza:
- · di aver/non aver riportato condanne penali, in caso affermativo indicare eventuali condanne penali riportate anche se sono state concesse amnistia, condono, indulto e perdono giudiziale;
- · l'insussistenza di vincoli di parentela o affinità entro il quarto grado con il Rettore, il Direttore Generale, un membro del Consiglio di Amministrazione dell'Università degli Studi di Catanzaro, ovvero con un Professore afferente alla Struttura che attribuisce il contratto, ai sensi dell'art.18, comma 1 lett. c) della Legge n. 240/2010; la predetta dichiarazione dovrà essere reiterata al momento della firma del contratto di affidamento dell'incarico di insegnamento;

Le informazioni per tale verifica sono disponibili sul sito dell'Ateneo ai seguenti link:

http://web.unicz.it/it/page/organizzazione

http://web.unicz.it/it/page/i-dipartimenti

- · di non trovarsi in condizioni di situazioni, anche potenziali, di conflitto di interessi con l'Ateneo Magna Graecia di Catanzaro, ai sensi dell'art. 53, comma 14 del D.Lgs. n. 165/2001; la predetta dichiarazione dovrà essere reiterata al momento della firma del contratto di affidamento dell'incarico di insegnamento;
- · di essere a conoscenza che la violazione degli obblighi indicati dal "Codice di Comportamento dell'Università degli Studi di Catanzaro", di cui al D.P.R. 16 aprile 2013, n. 62, emanato con D.R. n. 370 del 10.03.2016  $\mathbf{e}$ consultabile sul sito dell'Ateneo al seguente indirizzo: http://web.unicz.it/uploads/2016/03/codice-comportamento-u-m-g-1.pdf costituisce causa di risoluzione del contratto;
- · di aver preso visione del Regolamento per il conferimento di incarichi di insegnamento e didattica integrativa nonché di attività di tirocinio guidato ai sensi della Legge 240/2010 consultabile sul sito dell'Ateneo al seguente indirizzo: http://www.unicz.it/it/page/normativa-di-ateneo, in particolare dell'art. 6, comma 3;
- · di non trovarsi in condizioni di incompatibilità, in coerenza con i limiti previsti:
	- 1) dall'art. 6, comma 3 del Regolamento per il conferimento di incarichi di insegnamento e didattica integrativa nonché di attività di tirocinio guidato ai sensi della Legge 240/2010, nel quale è previsto che il numero massimo di incarichi retribuiti attribuibili a personale esterno nei corsi di studio pre- e post-laurea al medesimo titolare non può superare un numero complessivo di 100 ore;
- di non essere Dottorando di Ricerca presso l'Università degli Studi "Magna Graecia" di Catanzaro;

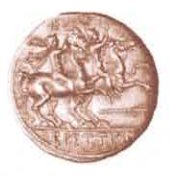

Università degli Studi Magna Gracia di Catanzaro

- di non essere Professore di ruolo di I e II fascia o Ricercatore in servizio presso le Università  $\bullet$ italiane;
- di non essere Assegnista di Ricerca presso l'Università degli Studi "Magna Graecia" di Catanzaro;
- di non essere Ricercatore presso il CNR con cui l'Università degli Studi "Magna Graecia" di Catanzaro ha in corso convenzioni;
- di essere disponibile ad accettare il calendario delle lezioni e di ogni altro impegno didattico derivante dal rapporto contrattuale relativamente all'incarico per cui si concorre fino all'espletamento della prova finale;
- Se cittadino straniero, di essere in regola con le vigenti disposizioni in materia di permesso di soggiorno:
- di essere/non essere in possesso dei titoli di preferenza di cui Decreto del Presidente della Repubblica 9 maggio 1994, n. 487 e s.m.i e della Legge n. 127/1997 e s.m.i..;
- di essere a conoscenza che è necessaria la presentazione di una domanda, con relativi allegati, per ogni incarico di insegnamento per il quale si intende concorrere;
- di essere disponibile ad accettare il calendario delle lezioni e di ogni altro impegno didattico  $\bullet$ derivante dal rapporto contrattuale relativamente all'incarico per cui si concorre fino all'espletamento della prova finale:
- di essere a conoscenza che, nell'eventualità del permanere dello stato di emergenza sanitaria da  $\bullet$ COVID-19, l'Ateneo potrà stabilire modalità alternative di erogazione della didattica (Es.: didattica a distanza, didattica mista a distanza e in sede, ecc.). Il soggetto dovrà quindi essere in grado di garantire tutte le modalità sopra menzionate. In tal caso al vincitore verrà fornita, successivamente al perfezionamento del contratto di diritto privato, una liberatoria da sottoscrivere al fine di autorizzare l'utilizzo della propria immagine per la realizzazione di video ovvero materiali multimediali dedicati alla didattica:
- di essere a conoscenza che il vincitore dovrà sottoscrivere, per accettazione, il contratto di diritto privato inviatogli a mezzo posta elettronica, entro il termine stabilito dal bando e decorrente dalla trasmissione dello stesso a mezzo posta elettronica;
- di aver preso visione del D.Lgs. 101/2018 di adeguamento della normativa nazionale al Regolamento UE n. 679 del 2016 ("GDPR") e dell'"Informativa sul trattamento dei dati personali riguardanti le procedure di selezione per il conferimento di incarichi di collaborazione e/o insegnamento" e di essere, pertanto, a conoscenza che i dati personali forniti saranno raccolti presso l'Università degli Studi Magna Græcia di Catanzaro e trattati per le finalità inerenti alla procedura di assegnazione degli insegnamenti;
- di essere a conoscenza che, ai sensi del D.Lgs. n. 165 del 30.03.2001 e s.m.i e del D. Lgs. n. 33 del 14.3.2013, e s.m.i, l'Università degli Studi Magna Græcia di Catanzaro deve ottemperare agli obblighi di pubblicità, trasparenza e diffusione di informazione in relazione al vincitore dell'incarico di insegnamento.

La domanda di partecipazione, disponibile sulla Piattaforma PICA, dovrà essere corredata di:

Curriculum: al fine di rendere pubblico il curriculum vitae, nel caso in cui il partecipante alla  $\bullet$ selezione risultasse vincitore, lo stesso deve essere redatto per la destinazione "ai fini della pubblicazione" e deve essere presente l'autorizzazione alla pubblicazione per ottemperare agli obblighi di pubblicità e trasparenza previsti dal D.Lgs. n. 165 del 30.03.2001 e dal D. Lgs. n. 33 del 14.3.2013;

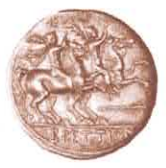

Università degli Studi Magna Gracia di Catanzaro

- $\bullet$ Titoli scientifici:
- Esperienza didattica precedente;  $\bullet$
- Fotocopia, debitamente sottoscritta, del documento di identità in corso di validità;  $\bullet$
- Titoli ritenuti utili ai fini della valutazione comparativa.

Nella medesima domanda di partecipazione non può essere richiamata documentazione allegata per la partecipazione ad altri bandi presso l'Ateneo.

Ai sensi dell'art.15 della legge 12.11.2011 n. 183, i titoli scientifici e l'esperienza didattica precedente, eventualmente prodotti per la valutazione comparativa, dovranno essere presentati con le forme della dichiarazione sostitutiva di certificazione e della dichiarazione sostitutiva di atto notorio previste dagli artt. 46 e 47 del D.P.R. 28.12.2000, n. 445.

L'amministrazione si riserva la facoltà di procedere ad idonei controlli sulla veridicità del contenuto delle dichiarazioni sostitutive.

#### Art.3

# CRITERI E MODALITA' DELLA VALUTAZIONE COMPARATIVA

Scaduto il termine di presentazione delle domande, con Decreto Rettorale verrà nominata la Commissione giudicatrice che procederà alla valutazione comparativa delle domande pervenute.

La valutazione comparativa dei candidati, nelle procedure di selezione per l'affidamento dell'insegnamento da espletare presso il Dipartimento di Giurisprudenza, Economia e Sociologia, si svolgerà come di seguito riportato:

La valutazione comparativa dei candidati in possesso di curriculum professionale adeguato sarà effettuata mediante assegnazione di un punteggio complessivo massimo di 90 punti, secondo la seguente ripartizione:

- a) Fino a 30 punti per la valutazione del *curriculum*,
- b) Fino a 30 punti per la valutazione dei titoli scientifici, con particolare riferimento alle pubblicazioni attinenti al settore scientifico - disciplinare dell'insegnamento oggetto del contratto o a settore affine, valutate in base alla qualità e collocazione editoriale; ciascun candidato potrà allegare un numero massimo di n. 10 pubblicazioni, ivi compresa la tesi di dottorato di ricerca. Nell'eventualità di allegazione di volumi monografici, la tesi di dottorato sarà oggetto di valutazione solo se su argomento differente dagli stessi;
- c) Fino a 30 punti per la valutazione dell'esperienza didattica in materie appartenenti al medesimo settore scientifico - disciplinare dell'insegnamento oggetto del contratto o a settore affine.

Il possesso del titolo di dottore di ricerca e dell'abilitazione scientifica nazionale in ambito coerente con l'oggetto dell'incarico, ovvero di titoli equivalenti conseguiti all'estero, costituisce titolo preferenziale ai fini dell'attribuzione del predetto contratto.

Per ogni insegnamento eventualmente svolto occorre indicare (pena esclusione dalla valutazione) la denominazione e il SSD dell'insegnamento, la denominazione del corso di laurea e dell'Università presso cui l'insegnamento è stato tenuto, il numero delle ore di didattica, nonché l'indicazione dell'A.A. di riferimento.

#### Art. 4

## Iter procedura di selezione e stipula del contratto

I requisiti richiesti per la partecipazione devono essere posseduti alla data di scadenza del termine stabilito dal bando di selezione per la presentazione delle domande. Gli incarichi sono conferiti mediante contratto di diritto privato.

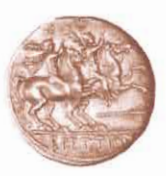

Università degli Studi Magna Gracia di Catanzaro

Ultimata la procedura valutativa, viene formulata la graduatoria dei candidati idonei. Le graduatorie hanno validità esclusivamente per l'anno accademico per il quale viene svolta la selezione.

In caso di ex aequo la preferenza sarà determinata ai sensi del Decreto del Presidente della Repubblica 9 maggio 1994, n. 487 e s.m.i. e della Legge n. 127/1997 e s.m.i..

Il verbale della Commissione Giudicatrice e la relativa graduatoria saranno pubblicati sul sito dell'Ateneo, al seguente indirizzo: http://web.unicz.it/it/page/graduatorie-conferimenti-attivita-didattiche.

Il candidato idoneo alla selezione di cui al presente bando, qualora risulti vincitore di altri incarichi di insegnamento presso l'Ateneo (per un numero complessivo di ore superiori ai limiti previsti dall'art. 6, comma 3 del Regolamento per il conferimento di incarichi di insegnamento e didattica integrativa nonché di attività di tirocinio guidato ai sensi della Legge 240/2010 in atto vigente), dovrà optare per quali insegnamenti intenderà sottoscrivere i relativi contratti di diritto privato, in mancanza si procederà allo scorrimento della graduatoria.

Le suddette comunicazioni dovranno essere trasmesse a mezzo email all'indirizzo uffpers@unicz.it per le finalità di gestione della selezione.

Coloro che, senza giustificato motivo, non provvedono a sottoscrivere il contratto entro il termine di 10 giorni dall'invio dello stesso tramite e-mail, potranno essere considerati decaduti dall'incarico in quanto tale comportamento potrà essere inteso quale rinuncia all'affidamento del contratto stesso e l'amministrazione procederà allo scorrimento di graduatoria.

#### $Art. 5$

#### Trattamento dei dati personali

Ai sensi del D.Lgs. 101/2018 di adeguamento della normativa nazionale al Regolamento UE n. 679 del 2016 ("GDPR"), i dati personali forniti dai candidati saranno trattati esclusivamente per le finalità di gestione della selezione.

Ai sensi del D.Lgs. n. 165 del 30.03.2001 e del D.Lgs. 14.03.2013 n. 33 l'Università degli Studi Magna Græcia di Catanzaro deve ottemperare agli obblighi di pubblicità, trasparenza e diffusione di informazione in relazione al vincitore dell'incarico di insegnamento.

La pubblicazione sul sito di Ateneo costituirà a tutti gli effetti notifica per gli interessati.

#### Art. 6

### Norme finali e di rinvio

Per quanto non espressamente previsto nel presente bando, si rinvia alle disposizioni normative in atto vigenti.

#### Art.7

## Responsabile del Procedimento

Ai sensi di quanto disposto dalla Legge n. 241/1990, il Responsabile del Procedimento per la presente selezione è la Dott.ssa Albi Rossana- Area Risorse Umane - Edificio Direzionale - Livello I - Viale Europa - Loc. Germaneto (CZ) - email: r.albi@unicz.it; uffpers@unicz.it.

Catanzaro, 26/03/2021

Il Rettore Prof. Giovambattista De Sarro

DATA DI PUBBLICAZIONE: 29/03/2021 TERMINE PER LA PRESENTAZIONE DELLE DOMANDE: 08/04/2021 ORE 12.00